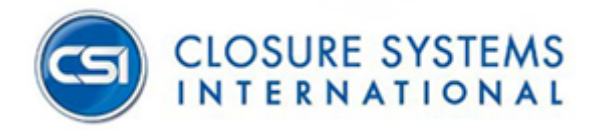

## **CSIDocs.Biz Password Reset Instructions**

**[\(https://www.csidocs.biz\)](https://www.csidocs.biz/)**

**Please send an email to the following address for password resets:**

[CSIEngineeringDrawingsPortal@csiclosures.com](mailto:CSIEngineeringDrawingsPortal@csiclosures.com)

Include your login UPN (User Principal Name) in your email. This is the account name you use to login to the Document Center.